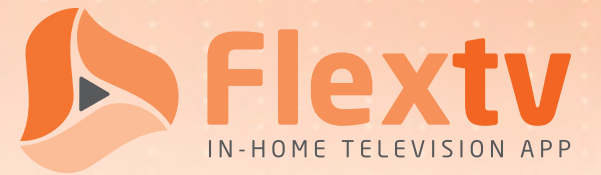

## Sign-Up Quick Guide

To sign up for Flextv service, follow these six easy steps.

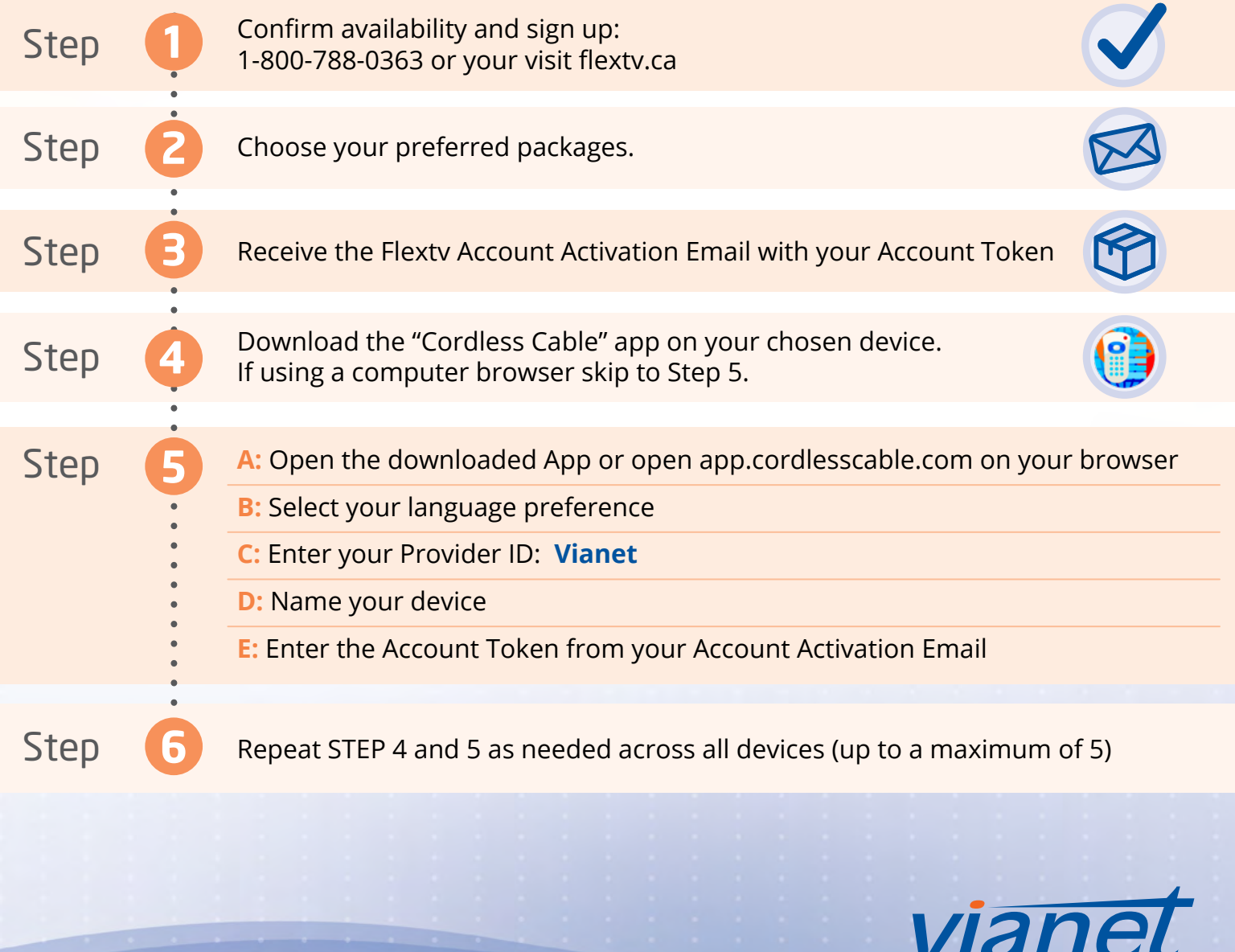